# Ranges!

#### **Ranges of Integers**

## 

• What are the *attributes* of the *range* above?

- A **start** point that is inclusive
- A **stop** point that is exclusive
- A **step** that moves up by one

#### The range type *models* the *idea* of a Range

• **range** is a built-in *sequence type* in Python

- Just like **str**, **Tuple**, and **List**
- A range value is immutable, like **str** and **Tuple**
- Documentation: <https://docs.python.org/3/library/stdtypes.html#ranges>
- The **range** *function* constructs a range object

range(start: int, stop: int[, step: int = 1])  $\rightarrow$  range

The step parameter defaults to **1** and is *optional,* as denoted by the brackets

#### A range object has *attributes*

- *Attributes* are named values bundled in an object
	- *Attributes* represent the *state* of an object
	- **Named** like variables, unlike indexed items of a tuple or list. Attribute names are *identifiers.*
	- Hold **Values**, also like variables, unlike *methods* which are special functions
- Attributes are accessed using the dot operator following the object: [object].[attribute\_name]

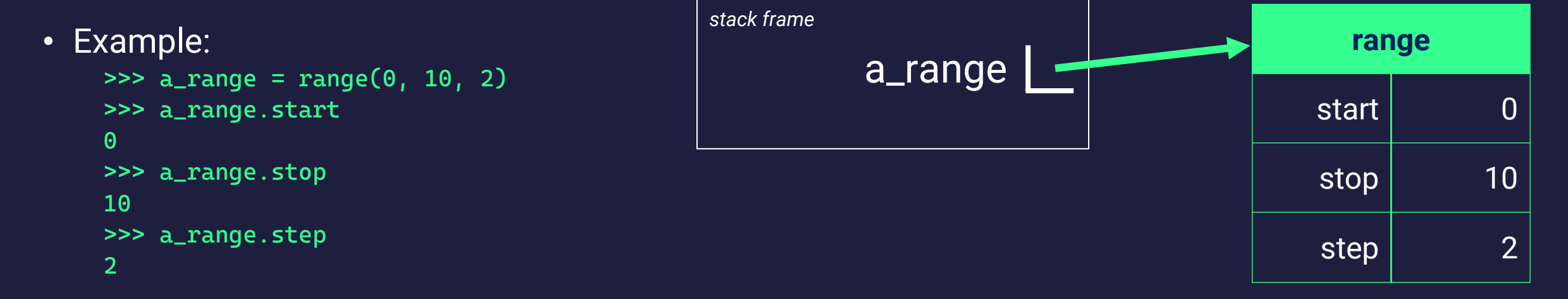

• The range object's attributes are read-only, making a range an *immutable object*

#### A range object is a sequence type

- You can access items in a range's sequence *by its index* using subscription:
	- range[0], range[1], ..., range[N]

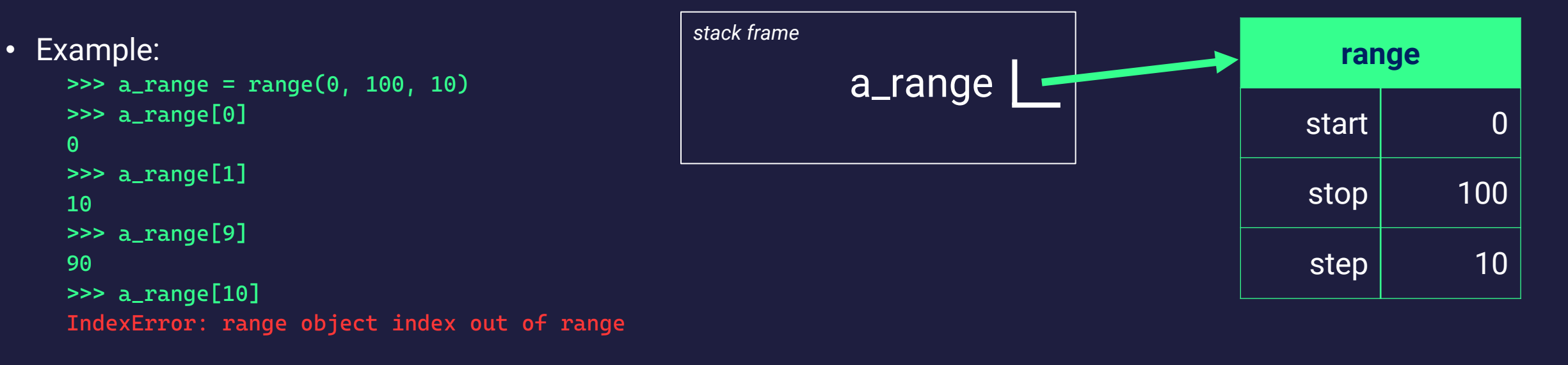

- Notice the *range* object's state is **only** its three attributes
	- *But* as a *sequence type*, with subscription, it also behaves as if it is made of many more items.
	- How? **Abstraction**! In this case the **abstraction** of a range is fully **represented** by just three attributes.
- This abstraction is possible through arithmetic

range[index] evaluates to range.start + (range.step \* index)

### *Using ranges with for..in*  $loops(1/2)$

- Ranges are commonly used for indexing other sequences:
	- Typically used with other lists and tuples

```
• Example:
```

```
\gg a_range = range(0, 6, 2)
>>> for i in a_range:
\overline{\ldots} print(i)
0
2
4
```
• Be careful: s*top* is *not inclusive!*

#### Using ranges for indexing other sequences (2/2)

• Ranges are often used to index other sequences with for..in loops

Consider:

>>> a\_list = ["a", "b", "c", "d"]

```
Example: Index every other item with a step of 2.
    \Rightarrow \frac{1}{2} a_range = \frac{1}{2} range(0, \frac{1}{2} en(a_list), 2)
    >>> for i in a_range:
     ... print(a_list[i])
    a
    c
                                                               Example: Index in reverse.
                                                                    >>> for i in range(len(a_list) - 1, -1, -1):
                                                                    ... print(a_list[i])
                                                                    d
                                                                    c
                                                                    b
                                                                    a
```
Notice: This use case is *why* stop is *non-inclusive*!

Abstraction Win: Works in *most* indexing scenarios and avoids accidental infinite loops!